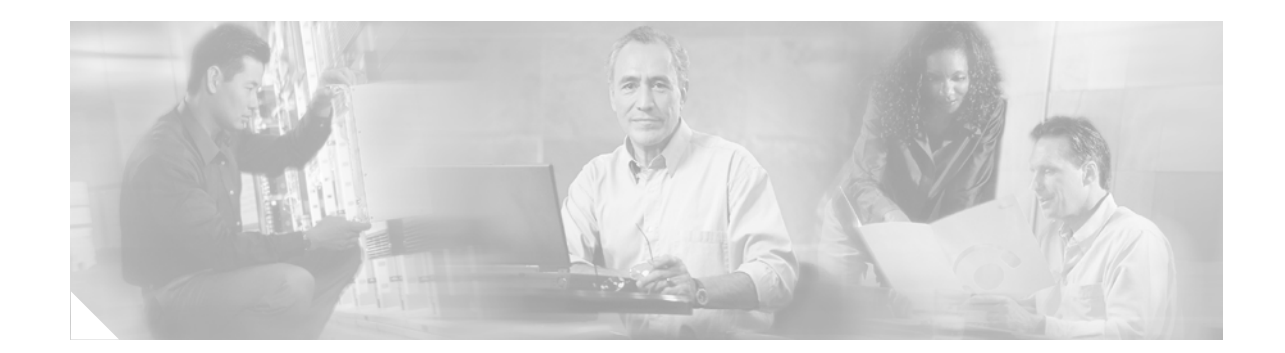

## **Embedded Event Manager 2.1**

EEM is a flexible, policy-driven framework that supports in-box monitoring of different system components with the help of software agents known as event detectors. EEM 2.1 introduced the command-line interface (CLI), none, and online insertion and removal (OIR) event detectors. The CLI event detector screens CLI commands for a regular expression match. The none event detector publishes an event when the Cisco IOS event manager run CLI command executes an EEM policy. The OIR event detector publishes an event when a particular hardware insertion or removal event occurs. EEM 2.1 introduced the following actions:

- **•** Executing a Cisco IOS CLI command.
- **•** Requesting system information when an event occurs.
- **•** Sending a short e-mail.
- **•** Manually running an EEM policy.

EEM 2.1 also permits multiple concurrent policies to be run using the new event manager scheduler script command. Support for Simple Network Management Protocol (SNMP) event detector rate-based events is provided as is the ability to create policies using Tool Command Language (Tcl).

## **Configuration Information**

Configuration information is included in the "Embedded Event Manager Overview" module in the Embedded Event Manager section of the *[Cisco IOS Network Management Configuration Guide,](http://www.cisco.com/univercd/cc/td/doc/product/software/ios124/124tcg/tnm_c/index.htm)* Release 12.4T, at the following URL:

[http://www.cisco.com/univercd/cc/td/doc/product/software/ios124/124tcg/tnm\\_c/eem/t\\_eemo.htm](http://www.cisco.com/univercd/cc/td/doc/product/software/ios124/124tcg/tnm_c/eem/t_eemo.htm)

The following sections provide information about this feature:

- **•** Embedded Event Manager 2.1
- **•** Event Detectors
- **•** Embedded Event Manager Actions
- **•** Embedded Event Manager Environment Variables
- **•** Embedded Event Manager Policy Creation

Configuration information is also included in the "Writing Embedded Event Manager Policies Using the Cisco IOS CLI" module in the Embedded Event Manager section of the *[Cisco IOS Network Management](http://www.cisco.com/univercd/cc/td/doc/product/software/ios124/124tcg/tnm_c/index.htm)  [Configuration Guide,](http://www.cisco.com/univercd/cc/td/doc/product/software/ios124/124tcg/tnm_c/index.htm)* Release 12.4T, at the following URL:

[http://www.cisco.com/univercd/cc/td/doc/product/software/ios124/124tcg/tnm\\_c/eem/t\\_eemc.htm](http://www.cisco.com/univercd/cc/td/doc/product/software/ios124/124tcg/tnm_c/eem/t_eemc.htm)

The following sections provide information about this feature:

**•** Embedded Event Manager Policies

Ι

- **•** EEM Event Detectors Available by Cisco IOS Release
- **•** EEM Actions Available by Cisco IOS Release
- **•** Registering and Defining an Embedded Event Manager Policy to Run Manually
- **•** Embedded Event Manager Applet Configuration: Examples

Configuration information is also included in the "Writing Embedded Event Manager Policies Using Tcl" module in the Embedded Event Manager section of the *[Cisco IOS Network Management](http://www.cisco.com/univercd/cc/td/doc/product/software/ios124/124tcg/tnm_c/index.htm)  [Configuration Guide,](http://www.cisco.com/univercd/cc/td/doc/product/software/ios124/124tcg/tnm_c/index.htm)* Release 12.4T, at the following URL:

[http://www.cisco.com/univercd/cc/td/doc/product/software/ios124/124tcg/tnm\\_c/eem/t\\_eemt.htm](http://www.cisco.com/univercd/cc/td/doc/product/software/ios124/124tcg/tnm_c/eem/t_eemt.htm)

The following sections provide information about this feature:

- **•** EEM Event Detectors Available by Cisco IOS Release
- **•** EEM Actions Available by Cisco IOS Release
- **•** Modifying the Sample EEM Policies
- **•** EEM Policy Tcl Command Extension Reference

For a complete list of features included in the "Embedded Event Manager Overview," the "Writing Embedded Event Manager Policies Using the Cisco IOS CLI," and the "Writing Embedded Event Manager Policies Using Tcl" modules, see the Feature Information Table located toward the end of the modules.

## **Command Reference Information**

Command reference information is included in the *Cisco IOS Network Management Command Reference*, Release 12.2SR, at the following URL:

[http://www.cisco.com/univercd/cc/td/doc/product/software/ios122sr/cr/srnm\\_r/index.htm](http://www.cisco.com/univercd/cc/td/doc/product/software/ios122sr/cr/srnm_r/index.htm)

## **New or Modified Commands**

The following commands are new or modified for this feature:

- **• action cli**
- **• action cns-event**
- **• action counter**
- **• action force-switchover**
- **• action info**
- **• action mail**
- **• action policy**
- **• action publish-event**
- **• action reload**
- **• action snmp-trap**
- **• action syslog**
- **• debug event manager**
- **• event application**
- **• event cli**
- **• event counter**
- **• event interface**

 $\Gamma$ 

- **• event ioswdsysmon**
- **• event manager applet**
- **• event manager directory user**
- **• event manager environment**
- **• event manager history size**
- **• event manager policy**
- **• event manager run**
- **• event manager scheduler script**
- **• event manager scheduler suspend**
- **• event manager session cli username**
- **• event none**
- **• event oir**
- **• event snmp**
- **• event syslog**
- **• event timer**
- **• set (EEM)**
- **• show event manager directory user**
- **• show event manager environment**
- **• show event manager history events**
- **• show event manager history traps**
- **• show event manager policy available**
- **• show event manager policy pending**
- **• show event manager policy registered**
- **• show event manager session cli username**

Any Internet Protocol (IP) addresses used in this document are not intended to be actual addresses. Any examples, command display output, and figures included in the document are shown for illustrative purposes only. Any use of actual IP addresses in illustrative content is unintentional and coincidental.

© 2006 Cisco Systems, Inc. All rights reserved.

 $\mathsf I$ 

 $\blacksquare$